## Белгородские ГИЯ

## 24 января 2014 года

3

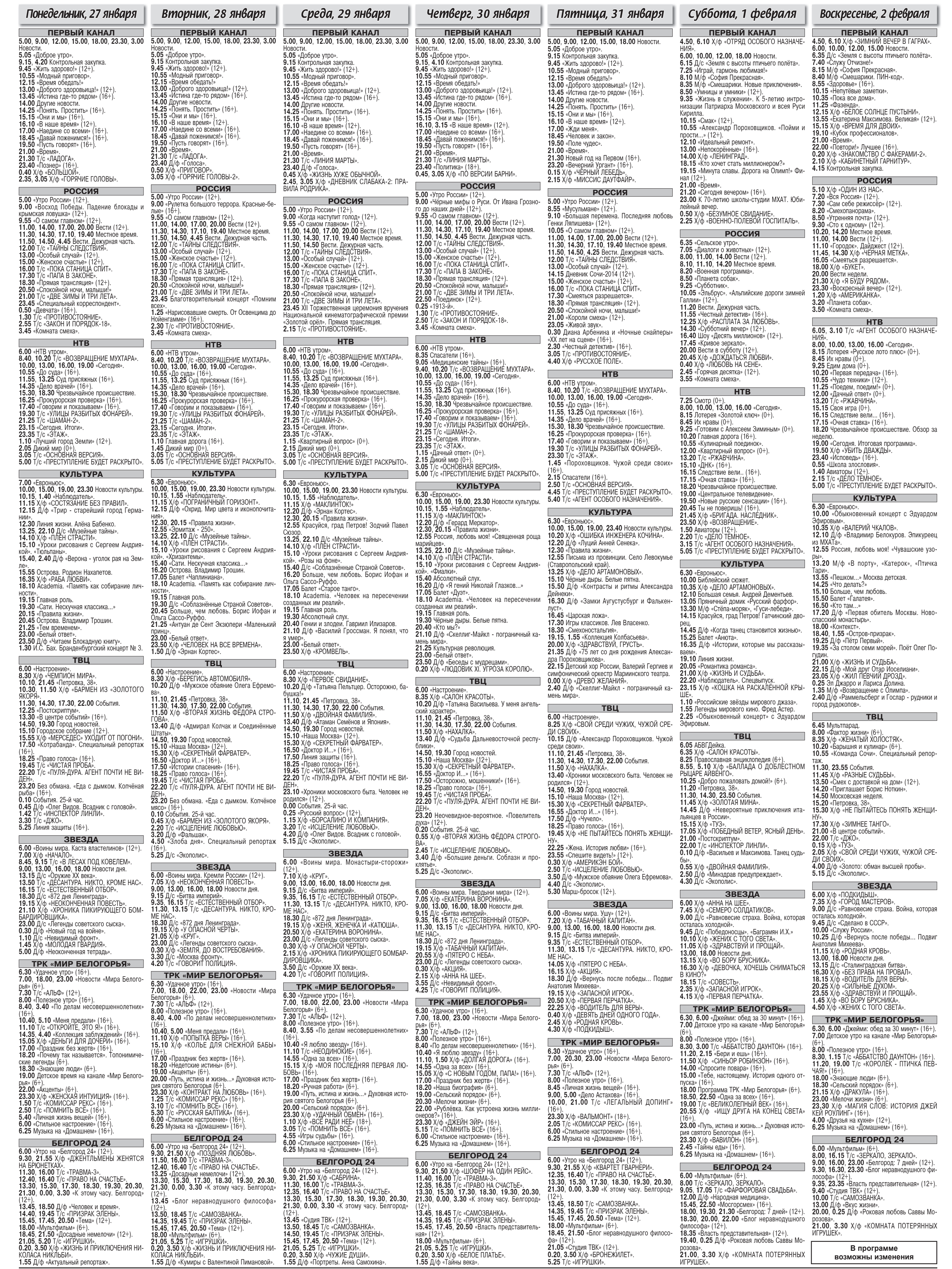